## En prototypimplementation av Featherweight Java i Prolog

## JOHAN ÖHLIN

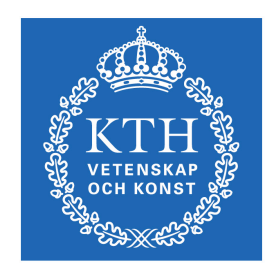

KTH Datavetenskap<br>och kommunikation

Examensarbete Stockholm, Sverige 2010

## En prototypimplementation av Featherweight Java i Prolog

## JOHAN ÖHLIN

Examensarbete i datalogi om 15 högskolepoäng vid Programmet för datateknik Kungliga Tekniska Högskolan år 2010 Handledare på CSC var Mads Dam Examinator var Mads Dam

URL: www.csc.kth.se/utbildning/kandidatexjobb/datateknik/2010/ ohlin\_johan\_K10031.pdf

> Kungliga tekniska högskolan *Skolan för datavetenskap och kommunikation*

> > **KTH** CSC 100 44 Stockholm

URL: www.kth.se/csc

# Sammanfattning

Med en abstrakt beskrivning av ett programmeringsspråk kan man bevisa att det fungerar i teorin. Featherweight Java är en abstrakt beskrivning av Java med några borttagna egenskaper.

Rapporten beskriver Featherweight Java och visar exempel på hur inferensreglerna används. Dessutom har reglerna implementerats i logikprogrammeringsspråket Prolog. Det kräver bland annat en representation av den programsyntax som Featherweight Java använder sig av för Prolog.

## Abstract

## A Prototype Implementation of Featherweight Java in Prolog

With an abstract description of a programming language, one can show that it works in theory. Featherweight Java is just that, an abstract description of Java but with some properties removed.

The report describes Featherweight Java and shows examples of how the inference rules are used. Furthermore, the inference rules have been implemented in the logic programming language Prolog. That requires, amongst other things, a representation of the program syntax Featherweight Java uses for Prolog.

# Innehåll

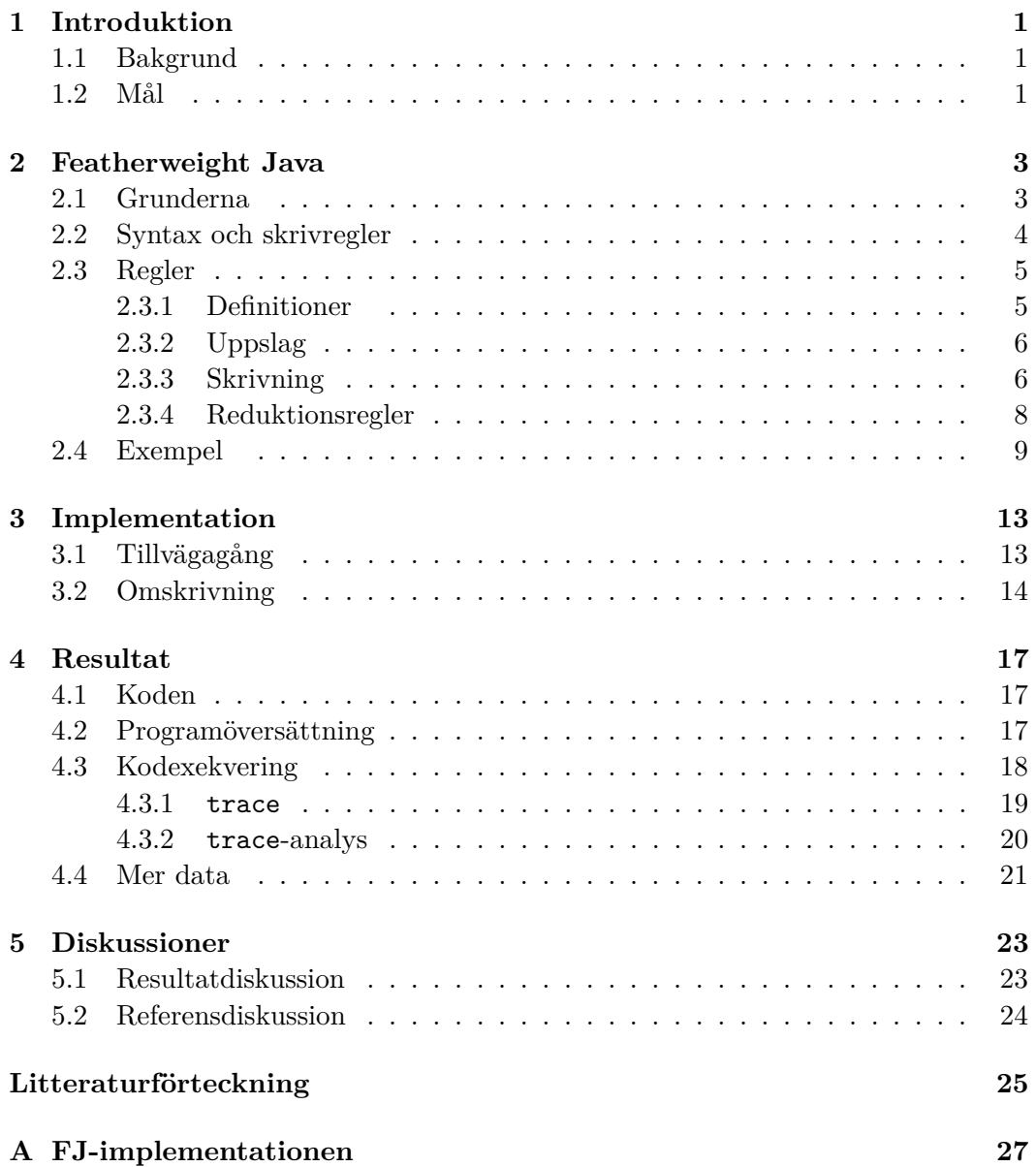

INNEHÅLL

**[B Trace](#page-36-0) 31**

## <span id="page-6-0"></span>Kapitel 1

# Introduktion

Denna rapport är en del av ett kandidatexamensarbete för kursen DD143X "Examensarbete inom datalogi, grundnivå" på KTH, vårterminen 2010. Examensarbetet består av två delar varav denna rapport representerar den ena på 6 hp (högskolepoäng). Den andra delen är ett programmeringsprojekt i en större grupp för skapa en produkt åt industrin på 9 hp. Förutom att klara denna kurs krävs totalt 180 hp för att ta en kandidatexamen.

Läsare av rapporten kan behöva kunskaper i Java för att förstå en del av innehållet. Dessutom är det bra om man har har stött på Prolog för att förstå koden, men de flesta med goda kunskaper om datorer och framförallt programmering ska utan problem kunna läsa denna rapport.

### <span id="page-6-1"></span>**1.1 Bakgrund**

En abstrakt specifikation av ett programmeringsspråk kan användas för att visa hur språket fungerar och bevisa att det fungerar så som man har tänkt sig att det ska göra. Featherweight Java är abstrakt beskrivning av delar ur programmeringsspråket Java. Konceptet är att allting är objekt.

Abstrakta beskrivningarna är även bra för att kontrollera att en ny implementation eller ny version av språket kan utvecklas. Det kan göras genom att utöka den abstrakta specifikationen först, och sedan bevisa att det man tänkt sig göra med språket fungerar innan det implementeras.

### <span id="page-6-2"></span>**1.2 Mål**

Målet är att undersöka om den abstrakta specifikation av programmeringsspråket Java, just Featherweight Java, kan användas för att skapa en prototypimplementation i logikprogrammeringsspråket Prolog. Att programmet fungerar kommer att visas med att använda Prologs trace i kombination med en motivering.

## <span id="page-8-0"></span>Kapitel 2

# Featherweight Java

Den huvudsakliga referensen för detta kapitel är dokumentet av A. Igarashi, B.C. Pierce och P. Wadler där de definierar Featherweight Java (förkortat FJ), referens [\[1\]](#page-30-1), och därför kommer bara övriga referenser att anges. Notera att delen om Generic Java (GJ) ligger utanför denna rapports omfång.

### <span id="page-8-1"></span>**2.1 Grunderna**

Featherweight Java är en abstrakt beskrivning av kärnan i Java men saknar grundläggande egenskaper såsom vanliga fälttilldelningar, gränssnitt, metodöverlagring, meddelanden till super(), inre klasser, null-pekare, bastyper (såsom int och bool), abstrakta metoddeklarationer, private och public, variabelskuggning samt undantagshantering. Det innehåller däremot rekursiva klassdefinitioner, objektskapande, fältåtkomst, metodanrop, metodöverskuggning, metodrekursion med this, subtypning och typkonverteringar. Dessutom har alla fält, för enkelhetens skull, implicit final.

Featherweight Java har en liknande relation till Java (där allting är objekt) som *λ*-kalkyl har till funktionella programspråk såsom Haskell (där allting är en funktion). Ett exempel för ett program i FJ finns här nedanför, och är samma som i FJ-dokumentet:

```
class A extends Object {
    A() \{ super(); \}}
class B extends Object {
    B() { super(); }
}
class Pair extends Object {
    Object fst;
    Object snd;
    Pair(Object fst, Object snd) {
        super(); this.fst=fst; this.snd=snd;
```

```
}
    Pair setfst(Object newfst) {
        return new Pair(newfst, this.snd);
    }
}
```
Varje klass måste ärva ifrån någon klass, och någon klass i programmet måste ärva ifrån Object-klassen. Dessutom har måste alla klasser ha en konstruktor, även de mest triviala klasserna (A och B i exemplet). Det finns fem stycken uttryck och tre stycken räkneregler i FJ. Uttrycken är objektkonstruktorer, metodanrop, fältåtkomst, variabler och typkonvertering, och räknereglerna är för fältåtkomst, metodanrop och typkonvertering. Reglerna för dessa beskrivs med Featherweight Java.

### <span id="page-9-0"></span>**2.2 Syntax och skrivregler**

A, B, C, D och E representerar klasser, f och g representerar fältnamn, m metodnamn och x en variabel. K är en konstruktordeklaration,  $\overline{M}$  är en mängd metoddeklarationer. En klass kan då abstrakt definieras som class A extends B { $\overline{C}$   $\overline{f}$ ; K  $\overline{M}$ }.

En överstruken bokstav denoterar en mängd. M betecknar en mängd metoder, där en metod m beskrivs C m ( $\overline{C}$   $\overline{f}$ ){return e;}. I metoden m har uttrycket e returtypen C och tar  $\overline{C}$   $\overline{f}$  som argument.  $\overline{C}$   $\overline{f}$  är ett skrivsätt för mängden av par C<sub>1</sub>  $\texttt{f}_1, \texttt{C}_2$   $\texttt{f}_2, ..., \texttt{C}_n$   $\texttt{f}_n$ i vilken fältnamnet  $\texttt{f}_i$ är av klassen  $\texttt{C}_i$ 

Γ denoterar hela programmet, miljön, som avbildas från variabler till typer.  $\Gamma \vdash x : \Gamma(x)$  är sant om variabeln eller uttrycket x har typen  $\Gamma(x)$  i Γ. Γ  $\vdash \bar{e} : \bar{C}$  är en annan notation för  $\Gamma \vdash e_1 : C_1, \Gamma \vdash e_2 : C_2, ..., \Gamma \vdash e_n : C_n$ .

För att fråga om en klass C är en subklass till D används C <: D, där  $\bar{C}$  <:  $\bar{D}$ är skrivsätt för  $C_1 \leq D_1$ ,  $C_2 \leq D_2$ , ...,  $C_n \leq D_n$ . C  $\leq D$  denoterar att D inte är superklass till C. Dessutom räknas en klass som en superklass till sig själv, det vill säga C <: C.

En konstruktor K definieras som C ( $\overline{D}$   $\overline{g}$ ;  $\overline{C}$   $\overline{f}$ ) {super( $\overline{g}$ ); this.  $\overline{f} = \overline{f}$ ; } i klassen C. Argumenten till konstruktorn kan delas upp i två delar,  $\bar{D}$   $\bar{g}$  och  $\bar{C}$   $\bar{f}$ , där  $\bar{g}$ används som argument till superklassens konstruktor och  $\overline{C}$  f används för att tilldela klassendeklarationerna fältvärden.

*CT* är en klasstabell som avbildar klassnamn C till klassdeklaration L. Ett program kan definieras som ett par (*CT*, e), där e är ett inmatningsuttryck. I *CT* finns alla klasser förutom Object. Det finns heller inga cykliska subtypsrelationer i klasstabellen, det vill säga att inga två klasser  $C \neq D$  som ger C <: D och D <: C.

Eftersom Object är en klass som inte finns definierad i Featherweight Java så måste undantag göras för just Object. Den finns, som nämnt, inte i *CT*, och metoderna för att göra fält- respektive metoddeklarationer har specialfall för just Object som returnerar en tom mängd, som denoteras med •.

m ∈ M betyder att metoden m finns bland metoderna i mängden M, och m ∈*/* M att m inte finns i mängden. Fältet av en klass, skrivet  $fields(C)$ , är en parsekvens av  $\overline{C}$  f av varje fält i klassen C, samt av dess superklasser.

#### 2.3. REGLER 5

Metodtypen för metoden m i klassen C skrivs *mtype*(m, C) och är reducering  $\overline{A} \rightarrow B$  där alla  $A \in \overline{A}$  är argumenttyperna och B är returtypen i metoden. *mbody*(m, C) ger innehållet av m som en sekvens av parametrar och ett uttryck,  $\bar{x}$ .e. Både *mbody*(m, Object) och *mtype*(m, Object) är odefinierade eftersom Object inte har några metoder i Featherweight Java.

I Featherweight Java finns det tre typer av typomvandlingar; *upcast*, *downcast* och *stupid cast*. En *upcast* är en konvertering från C till D när C <: D och *downcast* samma omvandling men med D <: C. En *stupid cast* är en otillåten typomvandling då C  $\leq$ : D och D  $\leq$ : C med C  $\neq$  D.

För att kontrollera om metoder och klassdeklarationer är korrekta finns M OK IN C och L OK som är vad man kan förvänta sig att de ska vara. M OK IN C säger att metoden M är okej i klassen C, och motsvarande för L OK att klassdeklarationen L är okej.

Till sist finns vad som kallas för reduktion och symboliseras med  $e \rightarrow e'$  som betyder att *e* reduceras till *e'*. Reglerna för reduktion ges i sektion [2.3.4.](#page--1-0) Notationen för att ersätta  $x_1$  med  $d_1$ ,  $x_2$  med  $d_2$ , ...,  $x_n$  med  $d_n$  samt y med e är  $\overline{d}/\overline{x}$ , e/y]e<sub>0</sub> i uttrycket  $e_0$ .

### <span id="page-10-0"></span>**2.3 Regler**

Här ges inferensreglerna för Featherweight Java och en kort beskrivning av dem.

#### <span id="page-10-1"></span>**2.3.1 Definitioner**

Definitioner av en klass L, en konstruktor K, en metod M och ett uttryck e:

```
L ::= class C extends D \{\overline{C}\,\overline{f}\colon K\,\overline{M}\}\K ::= C (\overline{D} \ \overline{g}; \ \overline{C} \ \overline{f}){super(\overline{g}); this. \overline{f} = \overline{f}}
                  M := C \text{ m}(\overline{C} \overline{x}) {return e; }
e ::= x \mid e.f \mid e.m(\overline{e}) \mid new C(\overline{e}) \mid (C)e
```
Ett uttryck är antingen en variabel, ett fält från en uttryck, en mängd uttryck som används i ett ursprungligt uttrycks metodanrop, en ny klassdeklaration eller en typomvandling.

$$
\frac{C \le : \ D \qquad D \le : \ E}{C \le : \ E}
$$

En klass C räknas som en subklass till E om det finns ett D så att C <: D och D <: E.

#### <span id="page-11-0"></span>**2.3.2 Uppslag**

**Fält**

$$
\frac{\text{class } C \text{ extends } D \{\overline{C} \ \overline{f}; \ K \ \overline{M} \ } \quad \text{fields}(D) = \overline{D} \ \overline{g}}{\text{fields}(C) = \overline{D} \ \overline{g}, \ \overline{C} \ \overline{f}}
$$

Regeln säger att fältet av en klass består av egna fältet samt fältet av sin superklass. Med notationen från exemplet blir detta  $\text{fields}(C) = \overline{D} \ \overline{g}, \ \overline{C} \ \overline{f}$  om klassdeklarationen ser ut som angivet och om fältet av  $D$  är  $\overline{D}$   $\overline{g}$ . Detta ger naturligt att fältet av Object är en tom sekvens, alltså att den inte finns.

$$
fields({\tt Object})=\bullet
$$

#### **Metodtyp**

$$
\cfrac{\texttt{class C extends D {C \overline{f}}; K \overline{M} } \hspace{1mm} B \text{ m}(\overline{B}\overline{x})\{\texttt{return e}; }}{mtype(\texttt{m},\texttt{C})=\overline{B} \rightarrow B} \\
$$

*mtype* returnerar en reduktion av klasser, eftersom metoden i den angivna klassen tar B som argument och returnerar B. Om m inte finns i mängden av klassens metoder så måste den finnas bland superklassens metoder, alltså:

$$
\cfrac{\texttt{class C extends D }\{\overline{C}\ \overline{f}\,;\ K\ \overline{M}\ \} \qquad m\notin \overline{M}}{mtype(\texttt{m},\texttt{C}) = mtype(\texttt{m},\texttt{D})}
$$

Notera att reduktionen i regeln är inte av samma typ som de angivna i del [2.3.4.](#page-13-0)

#### **Metodinnehåll**

$$
\cfrac{\text{class } C \text{ extends } D \{ \overline{C} \overline{f}; K \overline{M} \} \qquad B \text{ m}(\overline{B} \overline{x}) \{ \text{return } e; \} \in \overline{M}}{\text{m} \text{body}(\mathfrak{m}, C) = \overline{x}.e}
$$

Denna är lik regeln för att få metodens alla uttryck. Den har också lika naturligt fall för om den ärvda klassen är den som har metoden.

$$
\cfrac{\text{class C extends D }\{\overline{C}\ \overline{f}\ ;\ K\ \overline{M}\} \qquad m \notin \overline{M}}{\text{mbody}(\text{m},\text{C}) = \text{mbody}(\text{m},\text{D})}
$$

#### <span id="page-11-1"></span>**2.3.3 Skrivning**

**Uttryck**

T-Var:

$$
\Gamma \vdash x : \Gamma(x)
$$

T-Var förklarar att angivna miljön Γ innehåller av ett uttryck eller en variabel av en specifik typ. Man förklara på flera olika sätt som nämns här under.

T-Field:

$$
\frac{\Gamma \vdash e_0 \colon C_0 \qquad fields(C_0) = \overline{C} \ \overline{f}}{\Gamma \vdash e_0 . f_i \; : \; C_i}
$$

Ett fält f*<sup>i</sup>* av typen C*<sup>i</sup>* i ett uttryck e*<sup>i</sup>* kan bytas ut mot annat fält i den mängd av fält som finns för uttryckets klass C0.

T-Invk:

$$
\cfrac{\Gamma\vdash e_0\;:\;C_0\qquad\mathit{mtype}(\mathtt{m},C_0)=\overline{\mathtt{D}}\rightarrow C\qquad\Gamma\vdash\overline{e}\;:\;\overline{C}\qquad\overline{C}\;<\colon\;\overline{\mathtt{D}}}{\Gamma\vdash e_0.\mathtt{m}(\overline{e})\;:\;C}
$$

Den mängd uttrycken som metoden m tar som argument måste alla finnas i den angivna miljön samt att att de typerna måste vara subklasser till de argument som m tar i  $C_0$ .

T-New:

$$
\frac{fields(\mathbf{C}) = \overline{\mathbf{D}} \ \overline{\mathbf{f}} \qquad \Gamma \vdash \overline{\mathbf{e}} \ : \ \overline{\mathbf{C}} \qquad \overline{\mathbf{C}} \ \leq \ \overline{\mathbf{D}}}{\Gamma \vdash \mathbf{new} \ \mathbf{C}(\overline{\mathbf{e}}) \ : \ \mathbf{C}}
$$

Miljön innehåller en ny deklaration av en typ med en mängd uttryck om mängden också finns i miljön med några typer. De typerna måste vara subklasser till de typer som fälten är av i den nya klassen.

T-UCast:

$$
\frac{\Gamma \vdash e_0 : D \quad D \leq: C}{\Gamma \vdash (C) e_0 : C}
$$

För att göra en uppåttypomvandling (*upcast*) gäller är att variabeln redan finns i miljön med av en annan typ och att den klass man vi konvertera till är av en subtyp till föregående klassen.

T-DCast:

$$
\frac{\Gamma \vdash e_0 : D \quad C \leq D \quad C \neq D}{\Gamma \vdash (C) e_0 : C}
$$

Motsatsen till uppåttypomvandling, alltså en nedåttypomvandling (*downcast*). Eftersom C <: C alltid är sant så måste antingen T-UCAST eller T-DCAST innehåller kravet om  $C \neq D$  för att omvandling inte ska kunna vara både omvandling uppåt och nedåt, och då har författarna har valt att sätta olikheten i T-DCast.

T-SCast:

 $\Gamma \vdash e_0 : D \quad D \nless 0$  C  $\less 0$  *stupid warning*  $\Gamma \vdash (\mathtt{C})\mathtt{e}_0$  : C

En dum typomvandling sker då varken C  $\leq$ : D eller D  $\leq$ : C är giltiga. Dessutom ges en "dum" varning.

#### **Metoder**

T-METHOD:

$$
\begin{array}{ccccc}\n\overline{x} & \overline{C}, & \text{this} & \text{: } C \vdash e_0 & \text{: } E_0 \\
\hline\nE_0 < & C_0 & C < & D & \text{if } mtype(\texttt{m}, \texttt{D}) = \overline{D} \rightarrow D, \text{ then } \overline{C} = \overline{D} \text{ and } C_0 = D_0 \\
& C_0 \texttt{m} & (\overline{C} \ \overline{x}) \{ \text{ return } e_0; \} \text{ OK IN } C\n\end{array}
$$

Den angivna metoden är "OK" om miljön som består av mängd uttryck och variabler  $\bar{x}$  av typerna  $\bar{C}$  och this av typen C. Miljön innehåller  $e_0$  av  $E_0$  där  $E_0$  är en subklass till C<sub>0</sub> och C är subklass till D. Om det är så att  $mtype(\mathbf{m},\mathbf{D})=\overline{\mathbf{D}} \to \mathbf{D}$  så måste  $\overline{D}$  vara  $\overline{C}$  och  $D_0$  är  $C_0$ .

#### **Klasser**

T-Class:

$$
\frac{K = C(\overline{D} \overline{g}, \overline{C} \overline{f}) \{ super(\overline{g}) ; this. \overline{f} = \overline{f};\} \qquad fields(D) = \overline{D} \overline{g} \qquad \overline{M} \text{ OK IN C} \text{ class C extends D } \{\overline{C} \overline{f}; K \overline{M}\} \text{ OK}
$$

Klassen är "OK" om konstruktordeklarationen består av de fält som inte är angivna i klassen och att de metoder som angivits är "OK" i klassen.

#### <span id="page-13-0"></span>**2.3.4 Reduktionsregler**

#### **Uträkning**

$$
\frac{\text{fields}(\mathsf{C}) = \overline{\mathsf{C}} \ \overline{\mathsf{f}}}{(\text{new } \mathsf{C}(\overline{\mathsf{e}})) \cdot \mathsf{f}_i \to \mathsf{e}_i}
$$

Om fältet av en klass innehåller ett uttryck kan det uttrycket i en ny deklarationen reduceras till något element i den nya deklarationen.

$$
\frac{mbody(\mathfrak{m},C)=\overline{x}.e_0}{(\text{new }C(\overline{e}))\,.\mathfrak{m}(\overline{d})\rightarrow[\overline{d}/\overline{x},\text{ new }C(\overline{e})/\text{this}]e_0}
$$

#### 2.4. EXEMPEL 9

En metod reduceras till uttrycket  $e_0$ , men med  $\overline{d}$  ersatta med  $\overline{x}$  och new  $C(\overline{e})$ med this.

$$
\frac{C \le D}{(D) \text{ (new } C(\overline{e})) \rightarrow new C(\overline{e})}
$$

Om C är en subklass till D blir typomvandlingen onödig.

#### **Kongruens**

Alla dessa nedanstående regler liknar varandra och är enkla att förstå utan vidare förklaringar.

$$
\frac{\mathtt{e}_0\to \mathtt{e}_0'}{\mathtt{e}_0.\,\mathtt{f}\to \mathtt{e}_0'.\,\mathtt{f}}
$$

$$
\frac{\mathsf{e}_0 \rightarrow \mathsf{e}_0'}{\mathsf{e}_0.\texttt{m}(\overline{\mathsf{e}}) \rightarrow \mathsf{e}_0', \texttt{m}(\overline{\mathsf{e}})}
$$

$$
\frac{\mathsf{e}_i \rightarrow \mathsf{e}_i'}{\mathsf{e}_0.\texttt{m}(\dots,\mathsf{e}_i,\dots) \rightarrow \mathsf{e}_0.\texttt{m}(\dots,\mathsf{e}_i',\dots)}
$$

 $\overline{a}$ 

$$
\frac{\mathsf{e}_i \rightarrow \mathsf{e}_i'}{\mathsf{new}~\mathsf{C}(\ldots, \mathsf{e}_i, \ldots) \rightarrow \mathsf{new}~\mathsf{C}(\ldots, \mathsf{e}_i', \ldots)}
$$

$$
\dfrac{\mathsf{e}_0 \rightarrow \mathsf{e}'_0}{\mathsf{(C)}\mathsf{e}_0 \rightarrow \mathsf{(C)}\mathsf{e}'_0}
$$

## <span id="page-14-0"></span>**2.4 Exempel**

Låt oss ta ett exempel med en modifierad variant av den exempelkoden som gavs tidigare och kontrollerar den med inferensreglerna.

```
class A extends B {
   A() { super(); }
}
class B extends Object {
```

```
B() { super(); }
}
class Pair extends Object {
    A fst;
   B snd;
    Pair(A fst, B snd) {
        super(); this.fst=fst; this.snd=snd;
    }
    Pair setfst(B newfst) {
        return new Pair(new Pair((A)newfst, this.snd).fst, this.snd);
    }
}
```
Kalla hela programmet för P i vilken ett antal uttryck  $\bar{e}$  av typerna  $\bar{c}$  finns, det vill säga P  $\vdash \overline{e}$ :  $\overline{C}$ . Låt oss börja med att kontrollera att klasserna och metoderna i dem är okej.

$$
\begin{array}{ll} \text{Ex1} \\ \text{A OK} \end{array} \quad \begin{array}{ll} \text{B OK} \end{array} \quad \begin{array}{ll} \text{Pair OK} \\ \text{L OK} \end{array}
$$

Varken A och B innehåller några metoder och behöver inga argument och är således okej. Nästa steg visar Pair OK:

Ex2 Pair(A fst, B snd){super(); this.fst=fst; this.snd=snd;}  $fields(\texttt{Object}) = \bullet$  setfst OK IN Pair Pair OK

Inga av konstruktorns argument vidarebefordras till superklassen och därför ger *f ields*-funktionen ingenting. Den enda metoden i Pair är setfst som vi ska visa vara okej i klassen:

```
Ex3
{newfst, this} : {B, Pair} \vdash new Pair(new Pair(A) newfst, this.snd) .fst, this.snd) : PairPair <: Pair
             class Pair extends Object {...} if mtype(\texttt{setfst},\texttt{Object}) = \overline{D} \rightarrow Dsetfst OK IN Pair
```
Eftersom Object inte finns definierad i Featherweight Java finns inga metoder i den, alltså finns inga  $\overline{D} \to D$ . Pair <: Pair gäller och därmed får vi visa uttrycksregeln:

Ex4

$$
fields(\texttt{Pair}) = \{A \text{ fst; } B \text{ and} \}
$$
\n
$$
\{newfst, this\} : \{B, Pair\} \vdash \overline{e} : \overline{C} \quad \overline{C} \leq \overline{D}
$$
\n
$$
\{newfst, this\} : \{B, Pair\} \vdash new \text{ Pair}(\overline{e}) : Pair
$$

Fälten ges av:

Ex<sub>5</sub>

$$
\cfrac{\text{class Pair extends Object } \{A \text{fst, } B \text{snd; } K \overline{M}\} \qquad fields(\text{Object}) = \bullet}{fields(\text{Pair}) = \{A \text{fst; } B \text{snd}\}}
$$

Det ytterligare uttrycket ges av följdande steg, där vi förkortar {newfst*,* this} : {B*,* Pair} till Γ.

Ex<sub>6</sub>  $\Gamma \vdash$  new Pair((A)newfst, this.snd).fst : X  $\Gamma \vdash$  this.snd : Y  $\Gamma \vdash$  new Pair((A)newfst, this.snd).fst, this.snd : {X, Y}

Vi inte ännu vet vad Y och X är men de borde vara A respektive B, eftersom metoden setfst tar just de två argumenttyperna. Vi går vidare, och börjar med den kortare som ger oss Y:

$$
\cfrac{\text{Ex7}}{\Gamma \vdash \text{ this : } \text{Pair} \qquad fields(\text{Pair}) = \{\text{A fst; B snd}\}}{\Gamma \vdash \text{ this.snd : } \text{B}}
$$

Y ska alltså vara B i Ex6. Låt oss gå vidare med den andra för att få X:

Ex8

\n
$$
\Gamma \vdash \text{new Pair}((A) \text{newfst, this.snd}) : \text{Pair}
$$

\n $fields(\text{Pair}) = \{A \text{fst; } B \text{snd}\}$ 

\n $\Gamma \vdash \text{new Pair}((A) \text{newfst, this.snd).fst : X}$ 

Vi går vidare med uttrycket:

Ex9

$$
fields(Pair) = \{A \text{ fst; } B \text{ and }\}
$$
\n
$$
\Gamma \vdash (A) newfst : A \quad \Gamma \vdash this.snd : B \quad A \leq: A \quad B \leq: B
$$
\n
$$
\Gamma \vdash new \text{ Pair}((A) newfst, this.snd) : Pair
$$

I Ex9 vet vi att Γ ` this.snd : B är sant ifrån Ex7, så vi går vidare med typomvandlingen av newfst:

Ex10  $I \vdash newfst : B \qquad A \leq : B \qquad A \neq B$  $\Gamma \vdash (\mathtt{A})$ newfst : A

Nu kan vi gå tillbaka till Ex4:

Ex11

 $fields(Pair) = {A fst; B snd}$  ${newfst, this} : {B, Pair} \vdash {new Pair((A) newfst, this, and).fst, this, and : {A, B}}$ A <: A B <: B  ${newfst, this} : {B, Pair} \vdash new Pair(\overline{e}) : Pair$ 

Programmet är alltså helt okej, eftersom vi kan visa att alla klasser är okej.

## <span id="page-18-0"></span>Kapitel 3

# Implementation

### <span id="page-18-1"></span>**3.1 Tillvägagång**

Prolog är ett programmeringsspråk som bygger på logik, där Prolog står just för *Programming in logic*. I Prolog specificerar man den fakta man har och skapar sedan en fråga i from av Hornklausuler, som de facto är fakta eftersom allt som inte är definierat inte är sant.[\[2\]](#page-30-2) Här är ett exempel på ett litet Prologprogram:

```
pappa(anders, bertil).
pappa(david, anders).
mamma(cecilia, bertil).
morforalder(A, B) :- mamma(A, C), mamma(C, B).morforalder(A, B) :- pappa(A, C), mamma(C, B).farrforalder(A, B) :- mamma(A, C), pappa(C, B).fafforalder(A, B) :- pappa(A, C), pappa(C, B).
```
Namnen anders, bertil, cecilia och david kallas i Prolog för objekt[\[2\]](#page-30-2) och farforalder, mamma, morforalder och farforalder kallas för evalueringsuttryck[\[2\]](#page-30-2). På Prologvis skulle farforalder skrivas farforalder/2 för att visa att den tar två argument.

Alla rader i programmet är fakta. Det sant att mamma(cecilia, bertil) medan mamma(cecilia, david) inte är sant. Det är också sant att farforalder(A, B) om mamma(A, C) och pappa(C, B) eller om pappa(A, C) och pappa(C, B) . Detta kan representeras i Hornklausuler som

∃*a* ∃*b* ∃*c* (*Fab*  $\vdash$  (*Pac* ∧ *Pcb*)  $\lor$  (*Mac* ∧ *Pcb*))

Nedan är körning av Prologprogrammet i interpretatorn:

 $?$ - mamma $(X, Y)$ .  $X = cecilia,$  $Y = berti1$ .

```
?- morforalder(X, bertil).
false.
```

```
?- farforalder(david, Barnbarn).
Barnbarn = bertil.
```
Tanken är att översätta reglerna från Featherweight Java till frågor i Prolog. Då krävs det att man representerar notationen på ett nytt sätt.

### <span id="page-19-0"></span>**3.2 Omskrivning**

Av definitionerna i del [2.3.1](#page-10-1) vet vi att en klass har ett namn, en superklass, ett antal deklarationer, en konstruktor samt ett antal metoder. Det kan representeras i Prolog som

```
class(Namn, Superklassnamn, Deklarationer, Konstruktor, Metoder)
```
Namn och Superklassnamn är självbeskrivande och Deklarationer är en lista av par på formatet (Klass, Fältnamn). Konstruktor är klassens konstruktor och är definierad som

constructor(Namn, Argument, Innehåll)

där Namn måste vara samma namn som klassen den tillhör. Argument är en lista med argumenten som den tar och Innehåll är en lista med super-anropet och super-tilldelningarna. Formatet på Innehåll kan vara en lista av par som [(super,  $[g_1, ..., g_m]$ ),  $[(dot this, f_1), f_1), ..., (dot(this, f_n), f_n)]$ . Varje  $g_i$ finns i superklassens deklarationer och varje f*<sup>j</sup>* måste finnas bland klassens egna deklarationer. (super, [g1, ..., g*m*]) står för super(g), och [(dot(this,  $f_1$ , $f_1$ , ..., (dot( $f_n$ ),  $f_n$ )] för this. $\overline{f} = \overline{f}$ .

För att klassen ska bli komplett behövs en representation av metoderna i klassen.

method(Namn, Returtyp, Argument, Retur)

Namn är en metodnamnet, Returtyp är namnet på den klassen som uttrycket Retur väntas ge. Argument är en lista med argumenten som par (Klass, Fältnamn).

En klass måste ha ett namn, en superklass och en konstruktor, men inte några deklarationer eller några metoder. För enkelhetens skull får de två listorna vara tomma vid fall att inga deklarationer eller inga metoder finns.

Utöver dessa representationer behövs representation för punkter, som i  $e, m(\bar{e})$ , samt för reduktion, som i  $e \rightarrow e'$ . Då behövs representation för m( $\overline{e}$ ) som därför inte behöver vara knepigare än (m, [e1, ..., e*n*]), och eftersom punkt i Prolog används i slutet av fakta får punkt istället representeras som dot(e, f). Det gäller även this.x.  $e.m(\bar{e})$  representeras då som dot( $e, (m, [e_1, \ldots, e_n])$ ).

Reduktionen görs lika enkelt till reduction(e, e'). För typomvandling kan man kan tillämpa samma princip, så (C)e skrivs som cast(C, e).

Själva klasserna kommer att finnas i klasstabeller som fakta så att de enkelt går att komma åt ifrån Prologimplementationen. Varje klass skrivs som class(...) mellan classtable(...), och man får ut en klass ur klasstabellen med classtable(Klass). Dessutom kan man få ut en specifik klass med namnet 'Namn' genom att lägga till kravet Klass = class('Namn', \_, \_, \_, \_) där \_ i Prolog markerar att värdet inte spelar någon roll[\[2\]](#page-30-2).

## <span id="page-22-0"></span>Kapitel 4

# Resultat

### <span id="page-22-1"></span>**4.1 Koden**

Koden har använt den notation för klasser, konstruktorer, metoder, etc. angivet tidigare i rapporten och har så gott det går samma notationer. Eftersom endast versaler används för variabler så har gemenerna oftast bytts ut mot just versaler. Överstrukna bokstäver har representerats med ordet 'makron' efter det namnet på det streck som skrivs över vissa vokaler, exempelvis som  $\bar{a}$  och  $\bar{o}$ , i en del språk och i transkriptioner.[\[3\]](#page-30-3)[\[4\]](#page-30-4)

Två hjälpfrågor har skapats för att förenkla programmet. Den ena är issuper/2 som tar två atomer och kollar om den första är subklass till den andra. Den kan även ta två listor och kollar då rekursivt parvis kontrollerar samma sak.

Andra hjälpfunktionen är helper/2 som kan dela upp en lista av par som [(A, B), (C, D) ...]) till två listor med paren separerade som [A, C, ...], [B, D, ...]. Den funktionen används både för att skapa en lista av par och för att dela upp listan.

### <span id="page-22-2"></span>**4.2 Programöversättning**

Det lilla Featherweight Java-programmet som används exemplet i del [2.4](#page-14-0) omskrivet till det Prologformat som valts blir:

```
% Klass A
classtable(class('A','B',
                  \Box,
                  constructor('A',[],[(super, [])]),
                  []).
% Klass B
classtable(class('B','Object',
                  \Box,
                  constructor('B',[],[(super, [])]),
```

```
[1)).
% Klass Pair
classtable(class('Pair', 'Object',
                 [('A', 'fst'),('B', 'snd') ],
                 constructor('Pair',
                    [ ('A', 'fst'),
                       ('B', 'snd') ],
                     [ (super, []),
                       (dot(this,'fst'), 'fst'),
                       (dot(this,'snd'), 'snd') ]),
                  [ method('setfst', 'Pair',
                      [('B', 'newfst')],new('Pair',
                         [ dot( new( 'Pair',
                             [ cast('A', 'newfst'),
                               dot(this,'snd') ] ),
                             'fst'),
                             dot(this,'snd') ] ))
                 ])).
```
### <span id="page-23-0"></span>**4.3 Kodexekvering**

Nedan visas ovanstående program exekverat som en fråga om vilka klasser som finns i klasstabellen och som är "OK" enligt T-Class. Programmet visar att alla tre klasser, A, B och Pair, är OK. Den sista raden står false. som uttrycker att inga fler X som satisfierar uttrycket kan hittas.

```
?- classtable(X), isok(X).
X = class('A', 'B', [], constructor('A', [], [ (super, [])]), []) ;
X = \text{class('B', 'Object', []}, \text{constructor('B', []}, [ (super, [])]), []};X = \text{class('Pair'}, 'Object', [ ('A', fst), ('B', snd)], \text{constructor('Pair'}, [('A', fst), ('B', snd)], [ (super, []), (dot(this, fst), fst), (dot(this, snd),
snd)]), [method(setfst, 'Pair', [ ('B', newfst)], new('Pair', [dot(new('Pair',
[cast('A', newfst), dot(..., ...)]), fst), dot(this, snd)])]);
false.
```
I Prolog laddas program med kommandot consult/1[\[2\]](#page-30-2). Om implementationen ligger i en fil Featherweightjava.pl skild från klasslistan så laddas all nödvändig kod in i interpretatorn med:

```
?- consult(Featherweightjava), consult(klasstabell).
```
#### <span id="page-24-0"></span>**4.3.1 trace**

trace/0 i Prolog är kommando som gör att man får se alla steg som görs av programmet i hur den letar upp svaren[\[2\]](#page-30-2). I en exekvering av ovanstående program i SWI Prolog med trace kan vi se alla steg som gjordes i exemplet från del [2.4.](#page-14-0) I [bil](#page-36-0)[aga B](#page-36-0) finns hela sökningen. *Det föreslås att läsaren skriver ut bilaga B för sig eller river ut de sidorna ut sitt exemplar för att följa nedanstående förklaring.* Mening är att detta ska visa att implementationen följer reglerna, och eftersom det är samma program som användes i exemplet i sektion [2.4](#page-14-0) så ska denna trace använda samma regler som i exemplet.

På rad 1 kallas classtable/1 för att hitta ett värde på X och finner då A först eftersom den är överst i filen med klasserna. Värdet på X används i isok/1 på rad 5, som börjar med att be om fälten för B eftersom det är namnet på superklassen till A. Det gör den, som synes på följande rader 6-12, genom att hämta B ur klasstabellen och hämta fälten från Object, som bara är en tom lista. Sedan sätts båda klassernas fält ihop med flatten/2. Efter tillplattningen anropas helper/3 som bara kommer ge tomma listor och eftersom A inte har några metoder kommer isok/2 vara sann och ge att A är en okej klass. På rad 18 ges ett förslag på X som är sant men vi vill se alla resultat och ber således interpretatorn att fortsätta leta.

Eftersom det första förslaget på X nekades får interpretatorn gå och hämta nästa värde ur classtable/1, vilket blir klassen B. Samma saker som för att kontrollera om klassen A är okej sker, men med undantag för att B bara har superklassen Object. *fields* hämtar då den tomma listan av Objects fält som sätts ihop med den tomma listan av fält som B har. Dessutom har B, precis som A, inga metoder. På rad 29 föreslås klassen B som en lösning, men vi ber interpretatorn att fortsätta leta.

Det nästa X-värdet som ges av classtable(X) blir klassen Pair som börjar på liknande sätt som för klassen B men har skillnaden att metoderna undersöks. Listan av metoderna börjar på rad 37 och på nästföljande rad kontrolleras första och enda elementet i listan, metoden setfst. mtype/3 försöker hämta typen från Object till en början och misslyckas eftersom Object inte är definierad. Men i nästa försök på mtype/3 på rad 48 så är det meningen att den inte ska lyckas och kan därför gå vidare till helper/3 i isok/2.

Efter att ha delat upp typerna och fältnamnen, lagt till this av typen Pair och sedan satt ihop dem igen kommer vi till expression/3 på rad 66. Eftersom vi ytters har new(...) kommer vi till T-New. Först hämtas fälten av klassen man skapar på raderna 67-74. expression/3 anropas med innehållet i new(...) på rad 81 som nu är en lista, där alla element måste undersökas. I implementationen kontrolleras de med rekursiva steg för listor.

På rad 85 hamnar vi hos T-Field eftersom vi matchas ihop med dot(...). Anledningen till varför man inte hamnar i T-Invk är för att den inte går att matcha med på formatet dot(E0, (M, Emakron)). Där emot kan något som ska till T-Invk komma till T-Field, men eftersom (M, Emakron) inte kan finnas i Fmakron kommer den att misslyckas och hamna i T-Invk ändå.

Det första T-Invk kommer att göra är att gå anropa expression/3 med ut-

trycket som fältet ska hämtas ifrån. Där hamnar vi direkt på rad 90 efter att misslyckas med att hitta new(...) i Γ direkt och hamnar i T-New. Det görs på samma vis som tidigare anrop och listan som är andra argumentet i new(...).

Precis som tidigare kontrolleras först om man kan finna första elementet direkt i listan i Γ, vilket vi inte kommer göra utan skickas vidare till den första av typomvandlingsfunktionerna, som är T-UCast. Den kollar först vilken typ man vill omvandla ifrån, och där får vi på rad 115 att det är B. Då kollar vi om A, som vill omvandla till, är superklass till B för i så fall är vi i T-UCast. Men eftersom issuper/2 inte hittar någon klass där A är superklass till B så misslyckas den på rad 119.

Då får man gå bakåt och göra om expression/3 med samma värden och hamnar i T-DCast. Där hämtar vi åter typen av newfst och kollar nu om B är superklass till A och att A inte är B. Det satisfieras och på rad 147 anropas andra delen av listan som är argument till new('Pair', ...), som är dot(this, snd). Den anropas på samma vis genom att kolla vad this har för typ i Γ och får på rad 153 att det är Pair. Nu går vi bakåt i de rekursiva steg vi påbörjade i expression/3 tidigare.

Nu kan man fortsätta på T-New med och kolla om de klasser vi fått ifrån fields/2 är superklasser till klasserna vi fått ifrån expression/3 på rad 177. Det visar de sig vara och vi går ytterligare ett steg bakåt till den dot(new(...), fst som påbörjades. Här hämtas fälten av Pair på rad 193 och kollar om dess fst av typen A finns i Γ, och lyckas igen.

Interpretatorn fortsätter nu på tidigare new(...)-uttryck som också ska kolla om dot(this, snd) finns i Γ. Den gör på samma sätt som tidigare och blir klar på rad 241. Som vid tidigare T-New kontrolleras att klasserna från fields/2 är superklasser av de värden returnerade ifrån expression/3. Vi lyckas med det och kan gå tillbaka till isok/2 som inte har något mer att göra, så vi hamnar tillbaka i isok/1 där vi konstaterar att det värde på X som föreslagits är okej.

Som goda Prologprogrammerare vill vi se om vi kan få andra förslag på rad 266. Interpretatorn försöker då göra om issuper('Pair', 'Pair') men misslyckas med att hitta en annan lösning, och misslyckas därmed helt med att hitta en till klass som är okej.

#### <span id="page-25-0"></span>**4.3.2 trace-analys**

Jämför vi detta resultat med exemplet i del [2.4](#page-14-0) ser vi att för Pair OK görs samma steg, men däremot inte i samma ordning eftersom implementationen går ner på djupet först. Men först hämtas fälten från superklassen Object som är en tom lista, och efter det kontrolleras setfst.

setfst OK IN Pair går rekursivt in i alla uttrycksregler i ordningen T-New på rad 66, T-Field på rad 85, T-New på rad 90, T-DCast på rad 109, T-Field på rad 147 och T-Field på rad 216. Varken fler eller färre används i exemplet.

## <span id="page-26-0"></span>**4.4 Mer data**

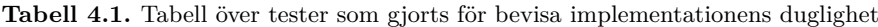

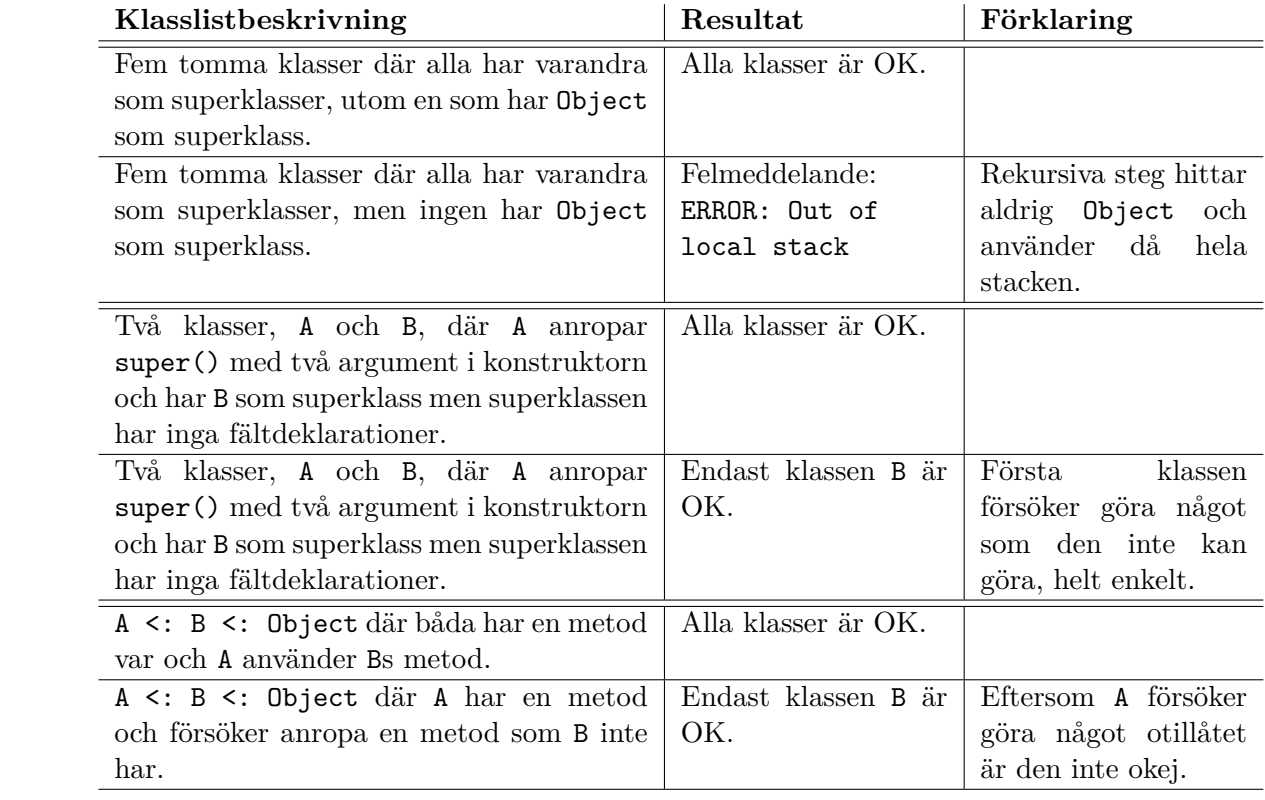

## <span id="page-28-0"></span>Kapitel 5

# **Diskussioner**

### <span id="page-28-1"></span>**5.1 Resultatdiskussion**

Det kan alltid diskuteras hur bra en implementation. Implementationen i detta projekt är testad, men det är svårt att testa för alla möjliga fall eftersom det finns oändligt många. Men med de test som redovisats borde vara tillräckliga för att visa att implementationen är en fungerande till en början, som en prototyp. Implementationen är gjord i Prolog som bygger på logik, så de inferensregler som är angivna i FJ-dokumentationen är enkla att föra över till Prolog.

Dock finns det en svårighet i Prolog med att man kan skriva regler rekursiva på ett sätt så att interpretatorn kan hitta samma lösning ett oändligt antal gånger. Det kan lösas med snitt, som i koden skrivs !. När interpretatorn lyckas satisfiera villkoren före ett snitt kan den efter snittet inte gå tillbaka för att försöka finna nya lösningar.[\[2\]](#page-30-2) Problemet med oändligt många lösningar uppstod i issuper/2 och löstes med ett snitt. Det kan dock sedermera leda till att en del lösningar som borde vara korrekta blir tolkade som inkorrekta.

Fördelar med snittet är att man kan spara tid och resurser om man vet att bara en lösning kan hittas.[\[2\]](#page-30-2) Detta har gjorts efter varje uttrycksregel just eftersom man bara kan hamna i en regel. Det enda undantaget är T-Invk samt T-Field i implementationen eftersom F i dot(E0, F) kan vara (M, Emakron). Men eftersom member(F, Fmakron) antagligen inte går igenom om F är en atom.

Reduktionsreglerna finns i Featherweight Java, men används inte i de övriga inferensreglerna. De är mer av följder av de andra reglerna och är därför inte implementerade. Om en vidareutveckling av implementationen sker kan man tänka sig att reduktionsreglerna kan användas som genvägar för att snabba upp programmet.

Featherweight Java-kod kan med hjälp av en parser översättas till de klasslistor som kan användas i Prolog-implementationen. Det kan användas som en del i en kompilator för att se om koden kan kompileras. Dessutom skulle FJ stegvis eventuellt kunna utökas, och så också denna implementation, och med lite mer arbete kanske bli ett, i någon mening, riktigt programmeringsspråk.

### <span id="page-29-0"></span>**5.2 Referensdiskussion**

Den huvudsaklig referenser i projektet är dokumentet som beskriver Featherweight Java (referens [\[1\]](#page-30-1)). För just Featherweight Java finns inga relevanta artiklar som ger något utöver det.

Det mesta av Prologkunskaperna har jag med mig från kursen "Programmeringsparadigm", kurskod DD1361, tagen höstterminen 2008. De påståenden som gjorts i rapporten angående Prolog har backats upp med referensen till boken "Programming in Prolog" (referens [\[2\]](#page-30-2)) som är en bred bok om Prologspråket. Jag har inte lyckats hitta andra tillräckligt bra referenser för att kunna använda dem.

Angående betydelsen av ordet 'makron' som används i Prologimplementationen för att likna den notation som används i FJ-dokumentet refereras Wikipedia eftersom det var där jag först fann ordet. Wikipedia får kritik för att gemene man kan redigera artiklar och möjligen skriver felaktig information, och därför har en ytterligare referens införskaffats. Dessutom är det av en mycket liten betydelse för projektet eftersom ordet kan bytas ut mot nästa vilket annat ord som helst.

# Litteraturförteckning

- <span id="page-30-1"></span><span id="page-30-0"></span>[1] A. Igarashi, B. C. Pierce, and P. Wadler, "Featherweight Java: A minimal core calculus for Java and GJ," in *ACM SIGPLAN Conference on Object Oriented Programming: Systems, Languages, and Applications (OOPSLA)*, Oct. 1999. Full version in ACM Transactions on Programming Languages and Systems (TOPLAS), 23(3), maj 2001.
- <span id="page-30-2"></span>[2] W. F. Clocksin and C. Mellish, *Programming in Prolog*. Springer, fifth ed., 2003. Kan läsas hos Google Böcker: [http://books.google.com/books?id=](http://books.google.com/books?id=VjHk2Cjrti8C) [VjHk2Cjrti8C](http://books.google.com/books?id=VjHk2Cjrti8C).
- <span id="page-30-3"></span>[3] Dictionary.com, "Dictionary.com Unabridged." [http://dictionary.](http://dictionary.reference.com/browse/macron) [reference.com/browse/macron](http://dictionary.reference.com/browse/macron), april 2010.
- <span id="page-30-4"></span>[4] Wikipedia, "Streck (diakritiskt tecken) — Wikipedia." [http://sv.wikipedia.](http://sv.wikipedia.org/w/index.php?title=Streck_(diakritiskt_tecken)&oldid=11419491) [org/w/index.php?title=Streck\\_\(diakritiskt\\_tecken\)&oldid=11419491](http://sv.wikipedia.org/w/index.php?title=Streck_(diakritiskt_tecken)&oldid=11419491), april 2010.

## <span id="page-32-0"></span>Bilaga A

# FJ-implementationen

```
1 %%%%%%%%%%%%%%%%%%%%%%%%%%%%%%%%%%%%%%%%%%%%%%%%%%%%%%%%%%%%%%%%%%%%%%%%%%%%%%%%
 2 \frac{9}{9}3 % Prologimplementation av Featherweight Java av Johan Öhlin (johanohl@kth.se)
 4 % som ett kandidatexamensarbete 2010. Handledare och examinatör är Mads Dam
 5 % (mfd@kth.se). Hela arbetet kommer finnas på http://www.d.kth.se/~johanohl/
6 % när det är färdigt.
7 %
8 % Det är programmet är skapat med "SWI-Prolog version 5.6.64 for amd64" i
9 % Ubuntu 9.10.
10 % SWI-Prolog är fri mjukvara och kan hittas på: http://www.swi-prolog.org/
11 %
12 %%%%%%%%%%%%%%%%%%%%%%%%%%%%%%%%%%%%%%%%%%%%%%%%%%%%%%%%%%%%%%%%%%%%%%%%%%%%%%%%
13 %
14 % Prolog implementation of Featherweight Java by Johan Öhlin (johanohl@kth.se)
15 % as a part of a bachelor's essay 2010. Supervisor and examinator is Mads Dam
16 % (mfd@kth.se). The essay will be available on http://www.d.kth.se/~johanohl/
17 % when finsihed, but only in Swedish.
18 %
19 % This program is made for "SWI-Prolog version 5.6.64 for amd64" on Ubuntu
20 % 9.10.
21 % SWI-Prolog is free software and can be found on: http://www.swi-prolog.org/
22 %
23 %%%%%%%%%%%%%%%%%%%%%%%%%%%%%%%%%%%%%%%%%%%%%%%%%%%%%%%%%%%%%%%%%%%%%%%%%%%%%%%%
2425 %%%%%%%%%%%%%%%%%%%%%%%%%%%%%%%%%%%%%%%%%%%%%%%%%%%%%%%%%%%%%%%%%%%%%%%%%%%%%%%%
26 % Fältuppslag.
27
28 fields('Object', []) :- !.
29 fields(Namn, Retur) :-
30 classtable(class(Namn, Superklassnamn, Deklarationer, _, _)),
31 fields(Superklassnamn, Superretur),
32 flatten([Deklarationer|Superretur], Retur), !.
33
34 %%%%%%%%%%%%%%%%%%%%%%%%%%%%%%%%%%%%%%%%%%%%%%%%%%%%%%%%%%%%%%%%%%%%%%%%%%%%%%%%
```

```
35 % Metodtypsuppslag.
36 mtype(_, 'Object', _) :- !, fail.
37 % Om m finns i M
38 mtype(Metod, Klass, reduction(Bmakron, B)) :-
39 classtable(class(Klass, _, _, _, Metoder)),
40 member(method(Metod, B, Argument, _), Metoder),
41 helper(Argument, Bmakron, _).
42 % Om m inte finn i M
43 mtype(Metod, Klass, reduction(Bmakron, B)) :-
44 classtable(class(Klass, Superklass, _, _, Metoder)),
45 \+ member(method(Metod, B, _, _), Metoder),
46 mtype(Metod, Superklass, reduction(Bmakron, B)).
47
48 %%%%%%%%%%%%%%%%%%%%%%%%%%%%%%%%%%%%%%%%%%%%%%%%%%%%%%%%%%%%%%%%%%%%%%%%%%%%%%%%
49 % Metodinnehåll.
50 mbody(_, 'Object', _) :- !, fail.
51 mbody(Metodnamn, Klassnamn, dot(Xmakron,E)) :-
52 classtable(class(Klassnamn, _, _, Metoder, _)),
53 member(method(Metodnamn, _, Argument, E), Metoder),
54 helper(Argument, _, Xmakron).
55 mbody(Metodnamn, Klassnamn, dot(Xmakron,E)) :-
56 \+ classtable(class(Klassnamn, Superklass, _, Metoder, _)),
57 member(method(Metodnamn, _, _, E), Metoder),
58 mbody(Metodnamn, Superklass, dot(Xmakron,E)).
59
60 %%%%%%%%%%%%%%%%%%%%%%%%%%%%%%%%%%%%%%%%%%%%%%%%%%%%%%%%%%%%%%%%%%%%%%%%%%%%%%%%
61 % Uttryckregler.
62
63 % T-Var
64 % Basfall
65 expression(_, [], []).
66 % Kollar om X av typen G finns i miljölistan Gamma.
67 expression(Gamma, [X|XX], [G|GG]) :-
68 member((G, X), Gamma),
69 expression(Gamma, XX, GG).
70 % Rekrusivt med listor
71 expression(Gamma, [X|XX], [G|GG]) :-
72 expression(Gamma, X, G),
          expression(Gamma, XX, GG).
74
75 % T-Invk
76 expression(Gamma, dot(E0, (M, Emakron)), C) :-
77 expression(Gamma, [E0], [C0]),
78 mtype(M, C0, reduction(Dmakron, C)),
79 expression(Gamma, Emakron, Cmakron),
80 issuper(Cmakron, Dmakron), !.
81
82 % T-Field
83 expression(Gamma, dot(E0, F), GammaX) :-
```

```
84 \rightarrow \iota is list(E0),
85 expression(Gamma, [E0], [C0]),
86 fields(CO, CFmakron),
87 helper(CFmakron, Cmakron, Fmakron),
88 member(GammaX, Cmakron),
89 member(F, Fmakron), !.
90
91 % T-New
92 expression(Gamma, new(C, Emakron), C) :-
93 fields(C, DFmakron),
94 helper(DFmakron, Dmakron, ),
95 expression(Gamma, Emakron, Cmakron),
96 issuper(Cmakron, Dmakron), !.
97
98 % T-UCast
99 expression(Gamma, cast(C, E0), C) :-
100 expression(Gamma, [E0], [D]),
101 issuper(D, C), !.
102
103 % T-DCast
104 expression(Gamma, cast(C, E0), C) :-
105 expression(Gamma, [E0], [D]),
106 issuper(C, D),
107 \qquad \qquad \setminus + \ C = D, \ \vdots108
109 % T-SCast
110 expression(Gamma, cast(C, E0), C) :-
111 expression(Gamma, [E0], [D]),
112 \qquad \qquad \+ issuper(D, C),
113 \qquad \qquad \rightarrow \text{issuper}(C, D), !114 format('\nWarning: Stupid cast.\n\n').
115
116 %%%%%%%%%%%%%%%%%%%%%%%%%%%%%%%%%%%%%%%%%%%%%%%%%%%%%%%%%%%%%%%%%%%%%%%%%%%%%%%%
117 % Metodkontroll
118
119 % För lista, samt basfall.
120 isok([], 'Object') :- !.
121 isok([], _).
122 isok([M|Mlist], C) :-
123 isok(M, C),
124 isok(Mlist, C).
125
126 % Om mtype(m, D) = Dmakron \rightarrow D
127 isok(method(M, C0, Argument, Ex0), C) :-
128 classtable(class(C, D, _, _, _)),
129 mtype(M, D, reduction(Dmakron, D0)),
130 Dmakron == Cmakron, DO == CO,
131 helper(Argument, Cmakron, Xmakron),
132 flatten([Xmakron, 'this'], Xex),
```

```
133 flatten([Cmakron, C], Cex),
134 helper(Gamma, Cex, Xex),
135 expression(Gamma, Ex0, E0),
136 issuper(E0, C0).
137
138 % ... och annars...
139 isok(method(M, C0, Argument, Ex0), C) :-
140 classtable(class(C, D, _, _, _)),
141 \qquad \qquad \rightarrow \qquad \qquad \142 helper(Argument, Cmakron, Xmakron),
143 flatten([Xmakron, 'this'], Xex),
144 flatten([Cmakron, C], Cex),
145 helper(Gamma, Cex, Xex),
146 expression(Gamma, Ex0, E0),
147 issuper(E0, C0).
148
149 %%%%%%%%%%%%%%%%%%%%%%%%%%%%%%%%%%%%%%%%%%%%%%%%%%%%%%%%%%%%%%%%%%%%%%%%%%%%%%%%
150 % Klasskontroll
151
152 % Basfall
153 isok(class(Namn, Superklass, _,
154 constructor(Namn, _, [(super, Gmakron)|_]),
155 Metoder)) :-
156 fields(Superklass, DGmakron),
157 helper(DGmakron, _, Gmakron),
158 isok(Metoder, Namn).
159
160 %%%%%%%%%%%%%%%%%%%%%%%%%%%%%%%%%%%%%%%%%%%%%%%%%%%%%%%%%%%%%%%%%%%%%%%%%%%%%%%%
161 % Hjälpmetoder.
162 % Får en lista av par och skapar två listor av dem.
163 helper([], [], []) :- !.
164 helper([(A,B)|Rest], [A|ReturnA], [B|ReturnB]) :-
165 helper(Rest, ReturnA, ReturnB), !.
166
167 % Får en klasstabell, och två klasser och kollar om C <: D rekrusivt.
168 issuper([C|CRest], [D|DRest]) :-
169 issuper(C, D),
170 issuper(CRest, DRest).
171 issuper(_, 'Object').
172 issuper(C, C).
173 issuper(C, D):-
174 classtable(class(C, D, _, _, _)).
175 issuper('Object', 'Object') :- !.
```
## <span id="page-36-0"></span>Bilaga B

# **Trace**

```
1 ?- trace, classtable(X), isok(X).
2 Call: (8) classtable(_G335) ? creep
3 Exit: (8) classtable(class('A', 'B', [], constructor('A', [], [ (super,
4 Call: (8) isok(class('A', 'B', [], constructor('A', [], [ (super, [])]),
5 Call: (9) fields('B', _L229) ? creep
6 Call: (10) classtable(class('B', _G443, _G444, _G445, _G446)) ? creep
7 Exit: (10) classtable(class('B', 'Object', [], constructor('B', [], [ (s
8 Call: (10) fields('Object', _L249) ? creep
9 Exit: (10) fields('Object', []) ? creep
10 Call: (10) lists:flatten([[]], _L229) ? creep
11 Exit: (10) lists:flatten([[]], []) ? creep
12 Exit: (9) fields('B', []) ? creep
13 Call: (9) helper([], _L246, []) ? creep
14 Exit: (9) helper([], [], []) ? creep
15 Call: (9) isok([], 'A') ? creep
16 Exit: (9) isok([], 'A') ? creep
17 Exit: (8) isok(class('A', 'B', [], constructor('A', [], [ (super, [])]),
18 X = class('A', 'B', [], constructor('A', [], [ (super, [])]), []) ;
19 Redo: (8) classtable(_G335) ? creep
20 Exit: (8) classtable(class('B', 'Object', [], constructor('B', [], [ (su
21 Call: (8) isok(class('B', 'Object', [], constructor('B', [], [(super, [
22 Call: (9) fields('Object', _L229) ? creep
23 Exit: (9) fields('Object', []) ? creep
24 Call: (9) helper([], _L246, []) ? creep
25 Exit: (9) helper([], [], []) ? creep
26 Call: (9) isok([], 'B') ? creep
27 Exit: (9) isok([], 'B') ? creep
28 Exit: (8) isok(class('B', 'Object', [], constructor('B', [], [ (super, [
29 X = class('B', 'Object', [], constructor('B', [], [ (super, [])]), []) ;
30 Redo: (8) classtable(_G335) ? creep
31 Exit: (8) classtable(class('Pair', 'Object', [ ('A', fst), ('B', snd)],
32 Call: (8) isok(class('Pair', 'Object', [ ('A', fst), ('B', snd)], constr
33 Call: (9) fields('Object', _L213) ? creep
34 Exit: (9) fields('Object', []) ? creep
```

```
35 Call: (9) helper([], _L230, []) ? creep
36 Exit: (9) helper([], [], []) ? creep
37 Call: (9) isok([method(setfst, 'Pair', [ ('B', newfst)], new('Pair', [do
38 Call: (10) isok(method(setfst, 'Pair', [ ('B', newfst)], new('Pair', [do
39 Call: (11) classtable(class('Pair', _G529, _G530, _G531, _G532)) ? creep
40 Exit: (11) classtable(class('Pair', 'Object', [ ('A', fst), ('B', snd)],
41 Call: (11) mtype(setfst, 'Object', reduction(_G630, _G631)) ? creep
42 Call: (12) fail ? creep
43 Fail: (12) fail ? creep
44 Fail: (11) mtype(setfst, 'Object', reduction(_G630, _G631)) ? creep
45 Redo: (10) isok(method(setfst, 'Pair', [ ('B', newfst)], new('Pair', [do
46 Call: (11) classtable(class('Pair', _G529, _G530, _G531, _G532)) ? creep
47 Exit: (11) classtable(class('Pair', 'Object', [ ('A', fst), ('B', snd)],
48 Call: (11) mtype(setfst, 'Object', reduction(_G630, _G631)) ? creep
49 Call: (12) fail ? creep
50 Fail: (12) fail ? creep
51 Fail: (11) mtype(setfst, 'Object', reduction(_G630, _G631)) ? creep
52 Call: (11) helper([ ('B', newfst)], _L255, _L256) ? creep
53 Call: (12) helper([], _G631, _G634) ? creep
54 Exit: (12) helper([], [], []) ? creep
55 Exit: (11) helper([ ('B', newfst)], ['B'], [newfst]) ? creep
56 Call: (11) lists:flatten([[newfst], this], _L257) ? creep
57 Exit: (11) lists:flatten([[newfst], this], [newfst, this]) ? creep
58 Call: (11) lists:flatten([['B'], 'Pair'], _L258) ? creep
59 Exit: (11) lists:flatten([['B'], 'Pair'], ['B', 'Pair']) ? creep
60 Call: (11) helper(_L259, ['B', 'Pair'], [newfst, this]) ? creep
61 Call: (12) helper(_G661, ['Pair'], [this]) ? creep
62 Call: (13) helper(_G667, [], []) ? creep
63 Exit: (13) helper([], [], []) ? creep
64 Exit: (12) helper([ ('Pair', this)], ['Pair'], [this]) ? creep
65 Exit: (11) helper([ ('B', newfst), ('Pair', this)], ['B', 'Pair'], [newf
66 Call: (11) expression([ ('B', newfst), ('Pair', this)], new('Pair', [dot
67 Call: (12) fields('Pair', _L275) ? creep
68 Call: (13) classtable(class('Pair', _G673, _G674, _G675, _G676)) ? creep
69 Exit: (13) classtable(class('Pair', 'Object', [ ('A', fst), ('B', snd)],
70 Call: (13) fields('Object', _L297) ? creep
71 Exit: (13) fields('Object', []) ? creep
72 Call: (13) lists:flatten([[('A',fst), ('B',snd)]], [L275) ? creep
73 Exit: (13) lists:flatten([[ ('A', fst), ('B', snd)]], [ ('A', fst), ('B'
74 Exit: (12) fields('Pair', [ ('A', fst), ('B', snd)]) ? creep
75 Call: (12) helper([ ('A', fst), ('B', snd)], _L276, _L295) ? creep
76 Call: (13) helper([ ('B', snd)], _G784, _G787) ? creep
77 Call: (14) helper([], _G790, _G793) ? creep
78 Exit: (14) helper([], [], []) ? creep
79 Exit: (13) helper([ ('B', snd)], ['B'], [snd]) ? creep
80 Exit: (12) helper([ ('A', fst), ('B', snd)], ['A', 'B'], [fst, snd]) ? c
81 Call: (12) expression([ ('B', newfst), ('Pair', this)], [dot(new('Pair',
82 Call: (13) lists:member((_G795, dot(new('Pair', [cast('A', newfst), dot(
83 Fail: (13) lists:member((_G795, dot(new('Pair', [cast('A', newfst), dot(
```

```
84 Redo: (12) expression([ ('B', newfst), ('Pair', this)], [dot(new('Pair',
85 Call: (13) expression([ ('B', newfst), ('Pair', this)], dot(new('Pair',
86 Call: (14) expression([ ('B', newfst), ('Pair', this)], [new('Pair', [ca
87 Call: (15) lists:member((G801, new('Pair', [cast('A', newfst), dot(this
88 Fail: (15) lists:member((_G801, new('Pair', [cast('A', newfst), dot(this
89 Redo: (14) expression([ ('B', newfst), ('Pair', this)], [new('Pair', [ca
90 Call: (15) expression([ ('B', newfst), ('Pair', this)], new('Pair', [cas
91 Call: (16) fields('Pair', _L366) ? creep
92 Call: (17) classtable(class('Pair', _G805, _G806, _G807, _G808)) ? creep
93 Exit: (17) classtable(class('Pair', 'Object', [ ('A', fst), ('B', snd)],
94 Call: (17) fields('Object', _L388) ? creep
95 Exit: (17) fields('Object', []) ? creep
96 Call: (17) lists:flatten([[ ('A', fst), ('B', snd)]], _L366) ? creep
97 Exit: (17) lists:flatten([[ ('A', fst), ('B', snd)]], [ ('A', fst), ('B'
98 Exit: (16) fields('Pair', [('A', fst), ('B', snd)]) ? creep
99 Call: (16) helper([ ('A', fst), ('B', snd)], _L367, _L386) ? creep
100 Call: (17) helper([ ('B', snd)], _G916, _G919) ? creep
101 Call: (18) helper([], _G922, _G925) ? creep
102 Exit: (18) helper([], [], []) ? creep
103 Exit: (17) helper([ ('B', snd)], ['B'], [snd]) ? creep
104 Exit: (16) helper([ ('A', fst), ('B', snd)], ['A', 'B'], [fst, snd]) ? c
105 Call: (16) expression([ ('B', newfst), ('Pair', this)], [cast('A', newfs
106 Call: (17) lists:member((_G927, cast('A', newfst)), [ ('B', newfst), ('P
107 Fail: (17) lists:member((_G927, cast('A', newfst)), [ ('B', newfst), ('P
108 Redo: (16) expression([ ('B', newfst), ('Pair', this)], [cast('A', newfs
109 Call: (17) expression([ ('B', newfst), ('Pair', this)], cast('A', newfst
110 Call: (18) expression([ ('B', newfst), ('Pair', this)], [newfst], [_G933
111 Call: (19) lists:member((_G933, newfst), [('B', newfst), ('Pair', this)
112 Exit: (19) lists:member(('B', newfst), [('B', newfst), ('Pair', this)])
113 Call: (19) expression([('B', newfst), ('Pair', this)], [], []) ? creep
114 Exit: (19) expression([('B', newfst), ('Pair', this)], [], []) ? creep
115 Exit: (18) expression([ ('B', newfst), ('Pair', this)], [newfst], ['B'])
116 Call: (18) issuper('B', 'A') ? creep
117 Call: (19) classtable(class('B', 'A', _G941, _G942, _G943)) ? creep
118 Fail: (19) classtable(class('B', 'A', _G941, _G942, _G943)) ? creep
119 Fail: (18) issuper('B', 'A') ? creep
120 Redo: (19) expression([ ('B', newfst), ('Pair', this)], [], []) ? creep
121 Fail: (19) expression([ ('B', newfst), ('Pair', this)], [], []) ? creep
122 Redo: (19) lists:member((_G933, newfst), [ ('B', newfst), ('Pair', this)
123 Fail: (19) lists:member((_G933, newfst), [('B', newfst), ('Pair', this)
124 Redo: (18) expression([ ('B', newfst), ('Pair', this)], [newfst], [ G933
125 Call: (19) expression([ ('B', newfst), ('Pair', this)], newfst, \zeta933) ?
126 Fail: (19) expression([ ('B', newfst), ('Pair', this)], newfst, \zeta933) ?
127 Redo: (18) expression([ ('B', newfst), ('Pair', this)], [newfst], [_G933
128 Fail: (18) expression([ ('B', newfst), ('Pair', this)], [newfst], [_G933
129 Redo: (17) expression([ ('B', newfst), ('Pair', this)], cast('A', newfst
130 Call: (18) expression([ ('B', newfst), ('Pair', this)], [newfst], [_G933
131 Call: (19) lists:member((_G933, newfst), [('B', newfst), ('Pair', this)
132 Exit: (19) lists:member(('B', newfst), [('B', newfst), ('Pair', this)])
```
133 Call: (19) expression([ ('B', newfst), ('Pair', this)], [], []) ? creep 134 Exit: (19) expression([ ('B', newfst), ('Pair', this)], [], []) ? creep 135 Exit: (18) expression([ ('B', newfst), ('Pair', this)], [newfst], ['B']) 136 Call:  $(18)$  issuper $('A', 'B')$  ? creep 137 Call: (19) classtable(class('A', 'B', \_G941, \_G942, \_G943)) ? creep 138 Exit: (19) classtable(class('A', 'B', [], constructor('A', [], [ (super, 139 Exit: (18) issuper('A', 'B') ? creep 140 Call: (18) 'A' == 'B' ? creep 141 Fail: (18) 'A' == 'B' ? creep 142 Exit: (17) expression([ ('B', newfst), ('Pair', this)], cast('A', newfst 143 Call: (17) expression([ ('B', newfst), ('Pair', this)], [dot(this, snd)] 144 Call: (18) lists:member((\_G955, dot(this, snd)), [('B', newfst), ('Pair 145 Fail: (18) lists:member((\_G955, dot(this, snd)), [ ('B', newfst), ('Pair 146 Redo: (17) expression([ ('B', newfst), ('Pair', this)], [dot(this, snd)] 147 Call: (18) expression([('B', newfst), ('Pair', this)], dot(this, snd), 148 Call: (19) expression([ ('B', newfst), ('Pair', this)], [this], [\_G961]) 149 Call: (20) lists:member((\_G961, this), [ ('B', newfst), ('Pair', this)]) 150 Exit: (20) lists:member(('Pair', this), [ ('B', newfst), ('Pair', this)] 151 Call: (20) expression([ ('B', newfst), ('Pair', this)], [], []) ? creep 152 Exit: (20) expression([ ('B', newfst), ('Pair', this)], [], []) ? creep 153 Exit: (19) expression([ ('B', newfst), ('Pair', this)], [this], ['Pair'] 154 Call: (19) fields('Pair', \_L434) ? creep 155 Call: (20) classtable(class('Pair', \_G968, \_G969, \_G970, \_G971)) ? creep 156 Exit: (20) classtable(class('Pair', 'Object', [ ('A', fst), ('B', snd)], 157 Call: (20) fields('Object', \_L531) ? creep 158 Exit: (20) fields('Object', []) ? creep 159 Call: (20) lists:flatten([[ ('A', fst), ('B', snd)]], \_L434) ? creep 160 Exit: (20) lists:flatten([[ ('A', fst), ('B', snd)]], [ ('A', fst), ('B' 161 Exit: (19) fields('Pair', [ ('A', fst), ('B', snd)]) ? creep 162 Call: (19) helper([ ('A', fst), ('B', snd)], \_L435, \_L436) ? creep 163 Call: (20) helper([ ('B', snd)], \_G1079, \_G1082) ? creep 164 Call: (21) helper([], \_G1085, \_G1088) ? creep 165 Exit: (21) helper([], [], []) ? creep 166 Exit: (20) helper([ ('B', snd)], ['B'], [snd]) ? creep 167 Exit: (19) helper([ ('A', fst), ('B', snd)], ['A', 'B'], [fst, snd]) ? c 168 Call: (19) lists:member(\_G955, ['A', 'B']) ? creep 169 Exit: (19) lists:member('A', ['A', 'B']) ? creep 170 Call: (19) lists:member(snd, [fst, snd]) ? creep 171 Exit: (19) lists:member(snd, [fst, snd]) ? creep 172 Exit: (18) expression([('B', newfst), ('Pair', this)], dot(this, snd), 173 Call: (18) expression([ ('B', newfst), ('Pair', this)], [], \_G956) ? cre 174 Exit: (18) expression([ ('B', newfst), ('Pair', this)], [], []) ? creep 175 Exit: (17) expression([ ('B', newfst), ('Pair', this)], [dot(this, snd)] 176 Exit: (16) expression([ ('B', newfst), ('Pair', this)], [cast('A', newfs 177 Call: (16) issuper(['A', 'A'], ['A', 'B']) ? creep 178 Call: (17) issuper('A', 'A') ? creep 179 Exit: (17) issuper('A', 'A') ? creep 180 Call: (17) issuper(['A'], ['B']) ? creep 181 Call: (18) issuper('A', 'B') ? creep

```
182 Call: (19) classtable(class('A', 'B', _G1092, _G1093, _G1094)) ? creep
183 Exit: (19) classtable(class('A', 'B', [], constructor('A', [], [ (super,
184 Exit: (18) issuper('A', 'B') ? creep
185 Call: (18) issuper([], []) ? creep
186 Exit: (18) issuper([], []) ? creep
187 Exit: (17) issuper(['A'], ['B']) ? creep
188 Exit: (16) issuper(['A', 'A'], ['A', 'B']) ? creep
189 Exit: (15) expression([ ('B', newfst), ('Pair', this)], new('Pair', [cas
190 Call: (15) expression([ ('B', newfst), ('Pair', this)], [], []) ? creep
191 Exit: (15) expression([ ('B', newfst), ('Pair', this)], [], []) ? creep
192 Exit: (14) expression([ ('B', newfst), ('Pair', this)], [new('Pair', [ca
193 Call: (14) fields('Pair', _L321) ? creep
194 Call: (15) classtable(class('Pair', _G1107, _G1108, _G1109, _G1110)) ? c
195 Exit: (15) classtable(class('Pair', 'Object', [ ('A', fst), ('B', snd)],
196 Call: (15) fields('Object', _L383) ? creep
197 Exit: (15) fields('Object', []) ? creep
198 Call: (15) lists:flatten([[ ('A', fst), ('B', snd)]], _L321) ? creep
199 Exit: (15) lists:flatten([[ ('A', fst), ('B', snd)]], [ ('A', fst), ('B'
200 Exit: (14) fields('Pair', [ ('A', fst), ('B', snd)]) ? creep
201 Call: (14) helper([ ('A', fst), ('B', snd)], _L322, _L323) ? creep
202 Call: (15) helper([ ('B', snd)], _G1218, _G1221) ? creep
203 Call: (16) helper([], _G1224, _G1227) ? creep
204 Exit: (16) helper([], [], []) ? creep
205 Exit: (15) helper([ ('B', snd)], ['B'], [snd]) ? creep
206 Exit: (14) helper([ ('A', fst), ('B', snd)], ['A', 'B'], [fst, snd]) ? c
207 Call: (14) lists:member(G795, ['A', 'B']) ? creep
208 Exit: (14) lists:member('A', ['A', 'B']) ? creep
209 Call: (14) lists:member(fst, [fst, snd]) ? creep
210 Exit: (14) lists:member(fst, [fst, snd]) ? creep
211 Exit: (13) expression([ ('B', newfst), ('Pair', this)], dot(new('Pair',
212 Call: (13) expression([ ('B', newfst), ('Pair', this)], [dot(this, snd)]
213 Call: (14) lists:member((_G1229, dot(this, snd)), [ ('B', newfst), ('Pai
214 Fail: (14) lists:member((_G1229, dot(this, snd)), [ ('B', newfst), ('Pai
215 Redo: (13) expression([ ('B', newfst), ('Pair', this)], [dot(this, snd)]
216 Call: (14) expression([ ('B', newfst), ('Pair', this)], dot(this, snd),
217 Call: (15) expression([ ('B', newfst), ('Pair', this)], [this], [_G1235]
218 Call: (16) lists:member((_G1235, this), [ ('B', newfst), ('Pair', this)]
219 Exit: (16) lists:member(('Pair', this), [ ('B', newfst), ('Pair', this)]
220 Call: (16) expression([ ('B', newfst), ('Pair', this)], [], []) ? creep
221 Exit: (16) expression([ ('B', newfst), ('Pair', this)], [], []) ? creep
222 Exit: (15) expression([ ('B', newfst), ('Pair', this)], [this], ['Pair']
223 Call: (15) fields('Pair', _L343) ? creep
224 Call: (16) classtable(class('Pair', _G1242, _G1243, _G1244, _G1245)) ? c
225 Exit: (16) classtable(class('Pair', 'Object', [ ('A', fst), ('B', snd)],
226 Call: (16) fields('Object', _L440) ? creep
227 Exit: (16) fields('Object', []) ? creep
228 Call: (16) lists:flatten([[ ('A', fst), ('B', snd)]], _L343) ? creep
229 Exit: (16) lists:flatten([[('A', fst), ('B', snd)]], [('A', fst), ('B']230 Exit: (15) fields('Pair', [ ('A', fst), ('B', snd)]) ? creep
```

```
231 Call: (15) helper([ ('A', fst), ('B', snd)], _L344, _L345) ? creep
232 Call: (16) helper([ ('B', snd)], _G1353, _G1356) ? creep
233 Call: (17) helper([], _G1359, _G1362) ? creep
234 Exit: (17) helper([], [], []) ? creep
235 Exit: (16) helper([ ('B', snd)], ['B'], [snd]) ? creep
236 Exit: (15) helper([ ('A', fst), ('B', snd)], ['A', 'B'], [fst, snd]) ? c
237 Call: (15) lists:member(_G1229, ['A', 'B']) ? creep
238 Exit: (15) lists:member('A', ['A', 'B']) ? creep
239 Call: (15) lists:member(snd, [fst, snd]) ? creep
240 Exit: (15) lists:member(snd, [fst, snd]) ? creep
241 Exit: (14) expression([ ('B', newfst), ('Pair', this)], dot(this, snd),
242 Call: (14) expression([ ('B', newfst), ('Pair', this)], [], _G1230) ? cr
243 Exit: (14) expression([ ('B', newfst), ('Pair', this)], [], []) ? creep
244 Exit: (13) expression([ ('B', newfst), ('Pair', this)], [dot(this, snd)]
245 Exit: (12) expression([ ('B', newfst), ('Pair', this)], [dot(new('Pair',
246 Call: (12) issuper(['A', 'A'], ['A', 'B']) ? creep
247 Call: (13) issuper('A', 'A') ? creep
248 Exit: (13) issuper('A', 'A') ? creep
249 Call: (13) issuper(['A'], ['B']) ? creep
250 Call: (14) issuper('A', 'B') ? creep
251 Call: (15) classtable(class('A', 'B', _G1366, _G1367, _G1368)) ? creep
252 Exit: (15) classtable(class('A', 'B', [], constructor('A', [], [ (super,
253 Exit: (14) issuper('A', 'B') ? creep
254 Call: (14) issuper([], []) ? creep
255 Exit: (14) issuper([], []) ? creep
256 Exit: (13) issuper(['A'], ['B']) ? creep
257 Exit: (12) issuper(['A', 'A'], ['A', 'B']) ? creep
258 Exit: (11) expression([ ('B', newfst), ('Pair', this)], new('Pair', [dot
259 Call: (11) issuper('Pair', 'Pair') ? creep
260 Exit: (11) issuper('Pair', 'Pair') ? creep
261 Exit: (10) isok(method(setfst, 'Pair', [ ('B', newfst)], new('Pair', [do
262 Call: (10) isok([], 'Pair') ? creep
263 Exit: (10) isok([], 'Pair') ? creep
264 Exit: (9) isok([method(setfst, 'Pair', [ ('B', newfst)], new('Pair', [do
265 Exit: (8) isok(class('Pair', 'Object', [ ('A', fst), ('B', snd)], constr
266 X = class('Pair', 'Object', [ ('A', fst), ('B', snd)], constructor('Pair',
267 Redo: (11) issuper('Pair', 'Pair') ? creep
268 Call: (12) classtable(class('Pair', 'Pair', _G1382, _G1383, _G1384)) ? c
269 Fail: (12) classtable(class('Pair', 'Pair', _G1382, _G1383, _G1384)) ? c
270 Fail: (9) isok([method(setfst, 'Pair', [ ('B', newfst)], new('Pair', [do
271 Fail: (8) isok(class('Pair', 'Object', [ ('A', fst), ('B', snd)], constr
272 false.
```
www.kth.se